**3D表示**

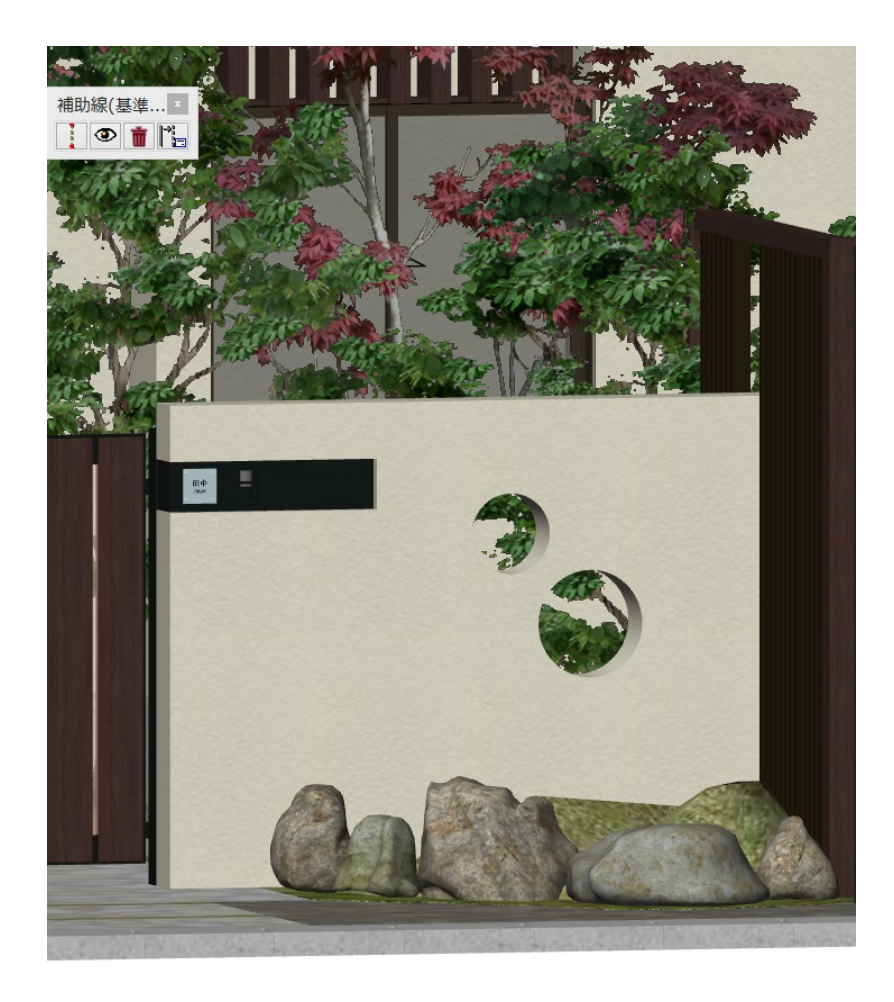

1.  $\blacksquare$ 

2.  $\frac{65}{5}$ 

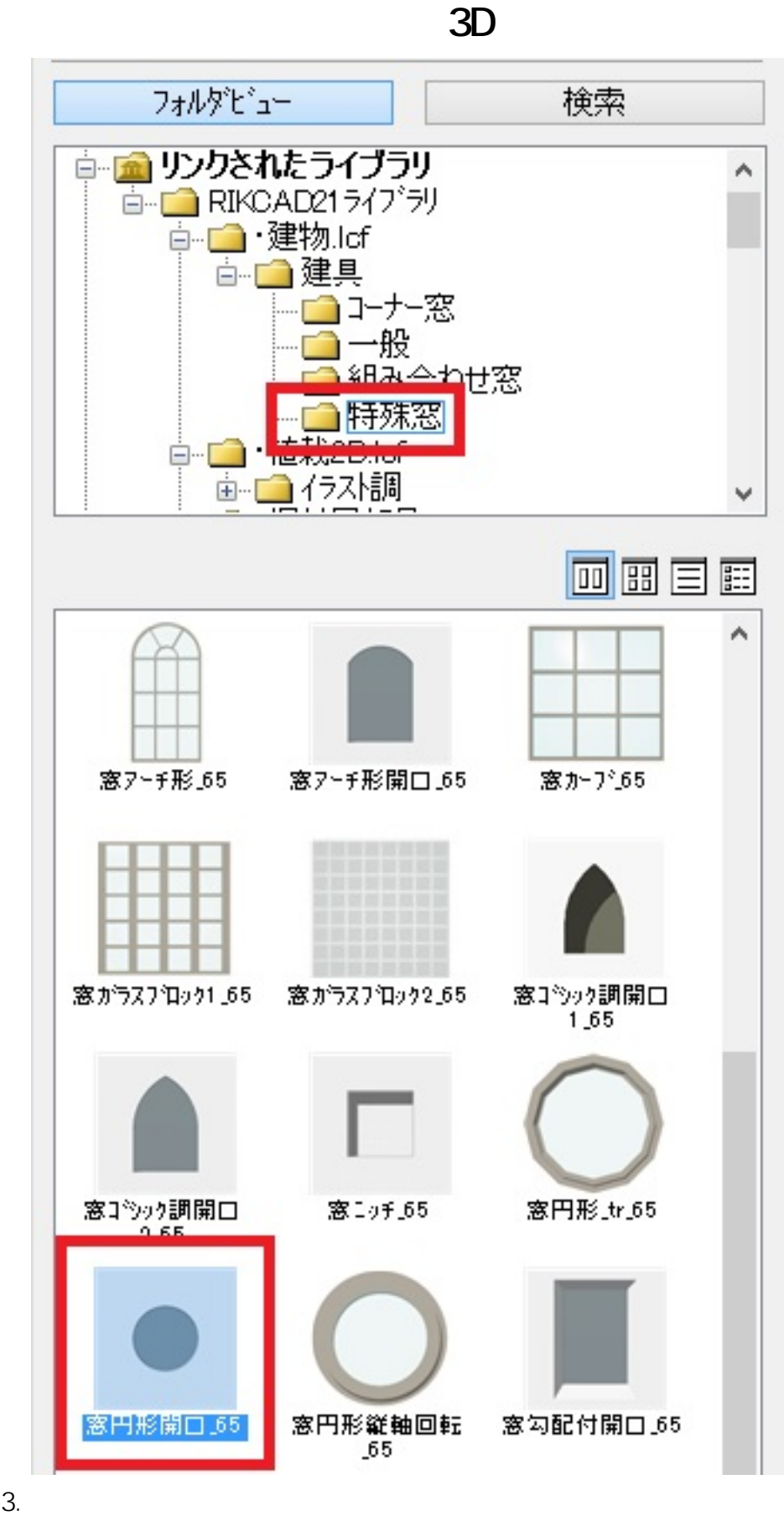

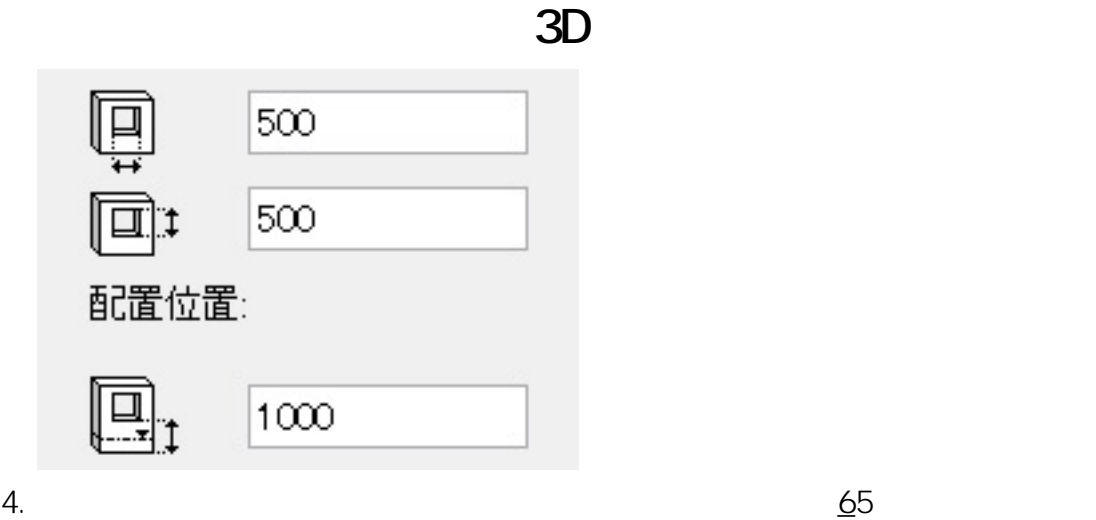

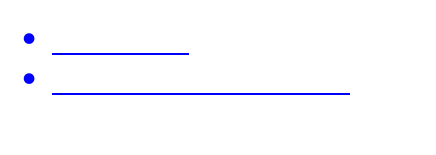

ID: #1422

製作者: ヘルプデスク  $: 2022 - 06 - 2703 = 09$ 

> $3/3$ **(c) 2024 RIK <k\_sumatani@rikcorp.jp> | 2024-05-05 10:36:00** [URL: http://faq.rik-service.net/index.php?action=artikel&cat=29&id=423&artlang=ja](http://faq.rik-service.net/index.php?action=artikel&cat=29&id=423&artlang=ja)